# **com.fr.decision.fun.URLAliasProvider**

- $\bullet$
- 
- $\ddot{\cdot}$
- $\bullet$
- $\bullet$
- 
- $\bullet$
- $\bullet$
- 

WEBopcmd10.0spring10.0webHttpHandlerProvider

web

### **URLAliasProvider.java**

```
package com.fr.decision.fun;
import com.fr.decision.webservice.url.provider.URLAliasRegister;
import com.fr.stable.fun.mark.Mutable;
/**
 * Created by loy on 2018/9/12.
 */
public interface URLAliasProvider extends URLAliasRegister, Mutable {
    String XML_TAG = "URLAliasProvider";
    int CURRENT_LEVEL = 1;
}
```
### **URLAliasRegister.java**

```
package com.fr.decision.webservice.url.provider;
import com.fr.decision.webservice.url.alias.URLAlias;
/**
 * Created by loy on 2018/9/18.
 */
public interface URLAliasRegister {
    URLAlias[] registerAlias();
}
```
### **URLAliasFactory.java**

```
package com.fr.decision.webservice.url.alias;
import com.fr.decision.webservice.url.alias.impl.DecisionURLAlias;
import com.fr.decision.webservice.url.alias.impl.PluginURLAlias;
import com.fr.decision.webservice.url.alias.impl.RawURLAlias;
/**
 * Created by loy on 2018/9/12.
 */
public class URLAliasFactory {
     ...
    public static URLAlias createPluginAlias(String aliasPath, String pluginPath) {
         return createPluginAlias(aliasPath, pluginPath, false);
     }
    public static URLAlias createPluginAlias(String aliasPath, String pluginPath, boolean isPublic) {
        return createPluginAlias(aliasPath, pluginPath, isPublic, false);
     }
    public static URLAlias createPluginAlias(String aliasPath, String pluginPath, boolean isPublic, boolean 
wideRange) {
         PluginURLAlias alias = new PluginURLAlias();
         alias.setShortPath(aliasPath);
        alias.setPluginPath(pluginPath);
        alias.setPublicURL(isPublic);
        alias.setWideRange(wideRange);
        return alias;
     }
}
```
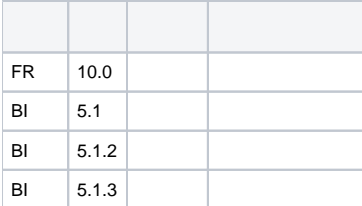

## **plugin.xml**

```
<extra-decision>
         <URLAliasProvider class="your class name"/>
</extra-decision>
```
#### URLAliasProviderURLAliasManager#initaliasCollectionURLAliasProviderContainer

ShortURLService /url/\*URLAliasManager#resolveAlias(path)

1

23URLAliasFactory.createPluginAlias

String aliasPath

String pluginPathpath (getPath)

boolean isPublicisPublic

boolean wideRangefalsepathpathpathfalse,

3PluginURLAlias setPluginIddemo

demo1

dem[odemo-url-alias](https://code.fanruan.com/hugh/demo-url-alias)[demo-web-request](https://code.fanruan.com/fanruan/demo-web-request)

[com.fr.decision.fun.HttpHandlerProvider](https://wiki.fanruan.com/display/PD/com.fr.decision.fun.HttpHandlerProvider)

[\(1\)web](https://wiki.fanruan.com/pages/viewpage.action?pageId=53124432)

[open-JSD-7868](https://code.fanruan.com/hugh/open-JSD-7868)

[open-JSD-7837](https://code.fanruan.com/hugh/open-JSD-7837)

[open-JSD-7660](https://code.fanruan.com/hugh/open-JSD-7660)

[open-JSD-7639](https://code.fanruan.com/hugh/open-JSD-7639)

[open-JSD-7546](https://code.fanruan.com/hugh/open-JSD-7546)

[open-JSD-7339](https://code.fanruan.com/hugh/open-JSD-7339)